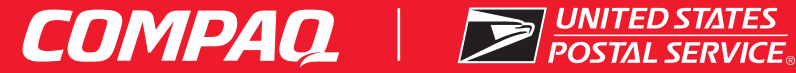

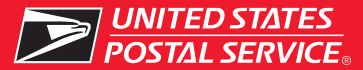

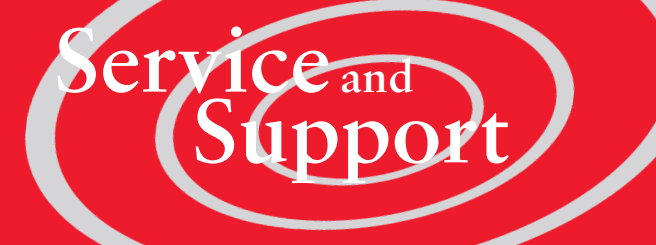

## **Presario Internet PC**

**CONGYATUIATIONS!** You are now the owner of a new Compaq Presario Internet PC, customized for you, our valued customer!<br>Your satisfaction is our #1 concern. You'll be pleased to know that you have access to toll free custo you with your questions. If you need help, refer to the most appropriate source listed below.

For help with CompuServe:

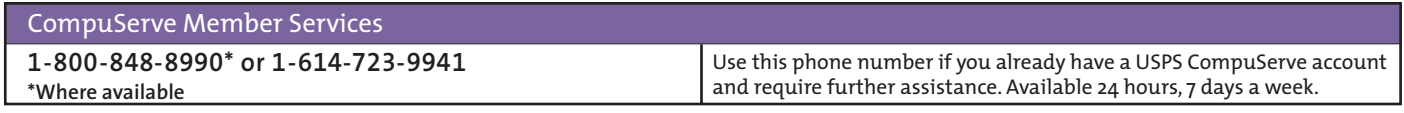

For help with NetZero:

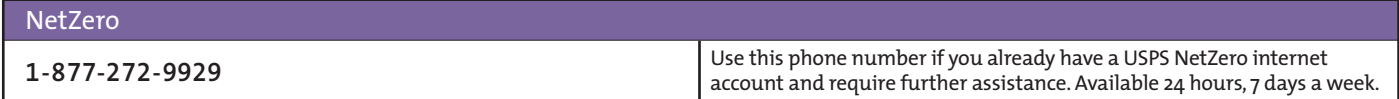

For help with Compaq Presario Desktop or Notebook computers or Accessories:

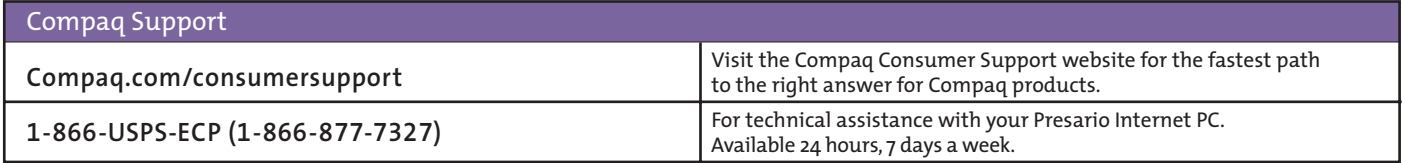

## Store this card in a safe and convenient place for future reference.

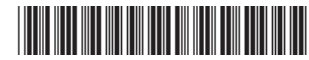

**©2001 Compaq Computer Corporation. COMPAQ, the Compaq logo, and Presario Registered U.S. Patent and Trademark Office. All other product names mentioned herein may be trademarks of their respective companies. Compaq shall not be liable for technical or editorial errors or omissions contained herein. First Edition April 2001. The information in this document is subject to change without notice.**

233876-001